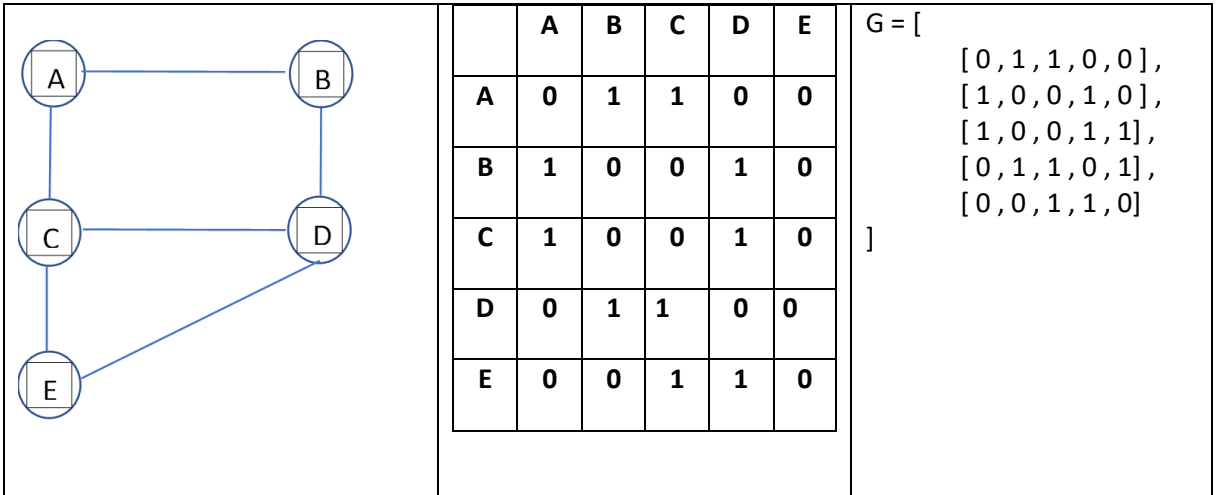

On représente un graphe G grâce à sa matrice d'adjacence :

On désire déterminer le nombre de chaines reliant les sommets A et D de longueur 4

## 1. Multiplication de deux matrices

La multiplication de deux matrices (A et B) quelconques n'est possible que si le nombre de colonnes de la première est égal au nombre de lignes de la seconde. Si c'est le cas, alors leur produit est une nouvelle matrice (C) qui possède le même nombre de lignes que la première et le même nombre de colonnes que la seconde :

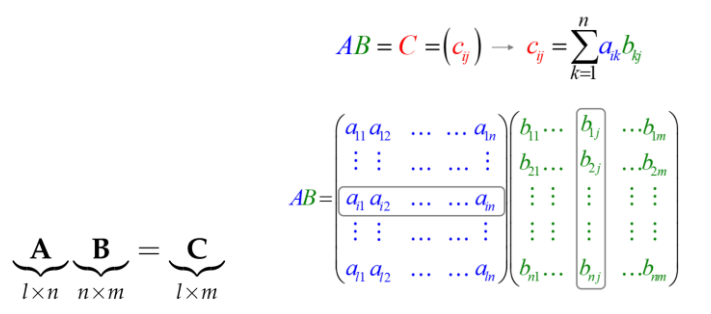

Cij étant la valeur de la matrice résultante à la ligne i et colonne j.

• Recopier et compléter le code ci-dessous :

```
A = [\begin{bmatrix} 0, 1, 1, 0, 0 \end{bmatrix}, [1, 0, 0, 1, 0], [1, 0, 0, 1, 1], [0, 1, 1, 0, 1], [0, 0, 1, 1, 0]]B = [ [0, 1, 1, 0, 0], [1, 0, 0, 1, 0], [1, 0, 0, 1, 1], [0, 1, 1, 0, 1], [0, 0, 1, 1, 0]]l=len(?) # nombre de lignes de A
n=len(?) # nombre de colonnes de A ou de ligne de B
m=len(?) # nombre de lignes de B
C = [[0]^*] for i in range(m)] # matrice de l lignes et m colonnes
```

```
# parcourir les lignes de A
for i in range(?):
    # parcourir les colonnes de B
    for j in range(?):
        # parcourir les lignes de B
        for k in range(?):
            ?????????????????????????????
print("A : ", A)
print("B : ", B)
print(A * B : ", C)
```
• Exploitation de ce produit de matrice

Combien existent-ils de chaines de longueur 2 entre A et D ?

## 2. Multiplication d'une matrice par n

```
• Créer la fonction "multiplier_matrice" telle que :
```

```
def multiplier_matrice(A , B):
```

```
….
```

```
# C matrice A x B
return C
```
• Créer la fonction "multiplier\_par\_n " telle que :

```
def multiplier_matrice_par_n(A,n):
      ……
```

```
# N matrice A fois n
return N
```
Penser à la récursion !

• Exploitation de ce produit de matrice

Combien existent-ils de chaines de longueur 4 entre A et D ?